#### Résolution des images

L'émission de radiation (émise ou réfléchie) à partir de la superficie terrestre est un phénomène continu en 4 dimensions (espace, temps, longueur d'onde et intensité). On définie :

la résolution spatiale : taille du pixel

 la résolution spectrale : nombre et largeur des régions du spectre capturées

 la résolution radiométrique : nombre d'intervalles des intensités qui peuvent être capturées

 la résolution temporelle : intervalle de temps entre deux captures d'une même région

Pour chaque canal, le capteur convertit les valeurs réfléchies et capturées en valeurs numériques (appelées radiométriques), avec une précision habituelle de 256 niveaux. Ces valeurs sont conservées sous la forme d'images matricielles, composées de pixels (généralement carrés). Il y a donc une image par canal.

Le pixel est défini par sa position (ligne, colonne) et sa valeur.

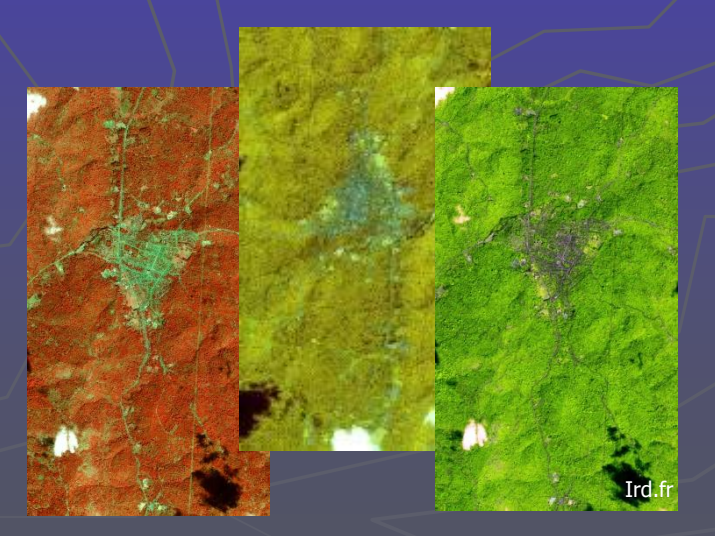

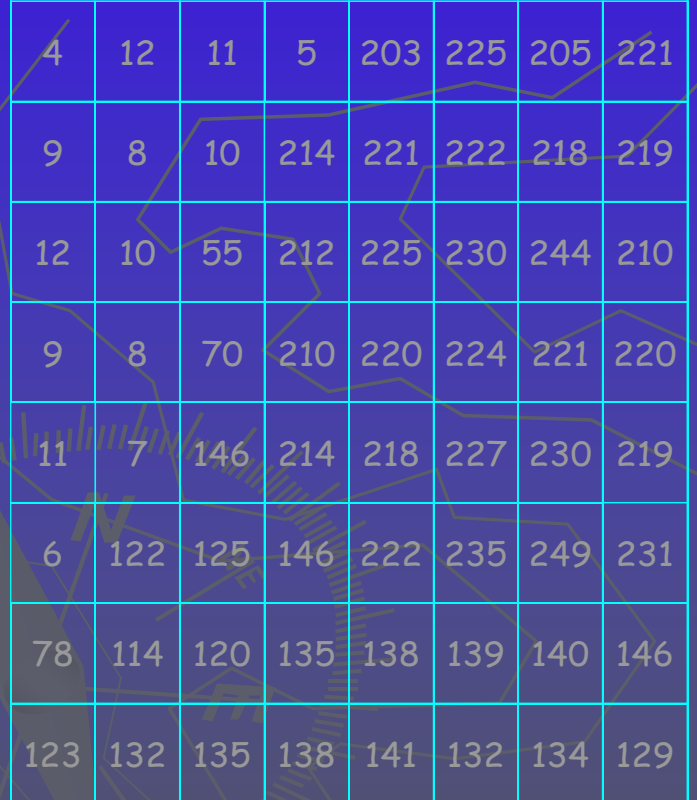

- ► Valeurs radiométriques entre 0 y 255:
	- 0 (0% de réflexion): Noir
	- 255 (100% réflexion): Blanc
- Ces matrices de valeurs radiométriques peuvent être visualisées :
	- **En matrices de gris**
	- En compositions colorées (par une combinaison de plusieurs bandes)

Images satellites : exemples

Image Spot 5 du 23/11/2003

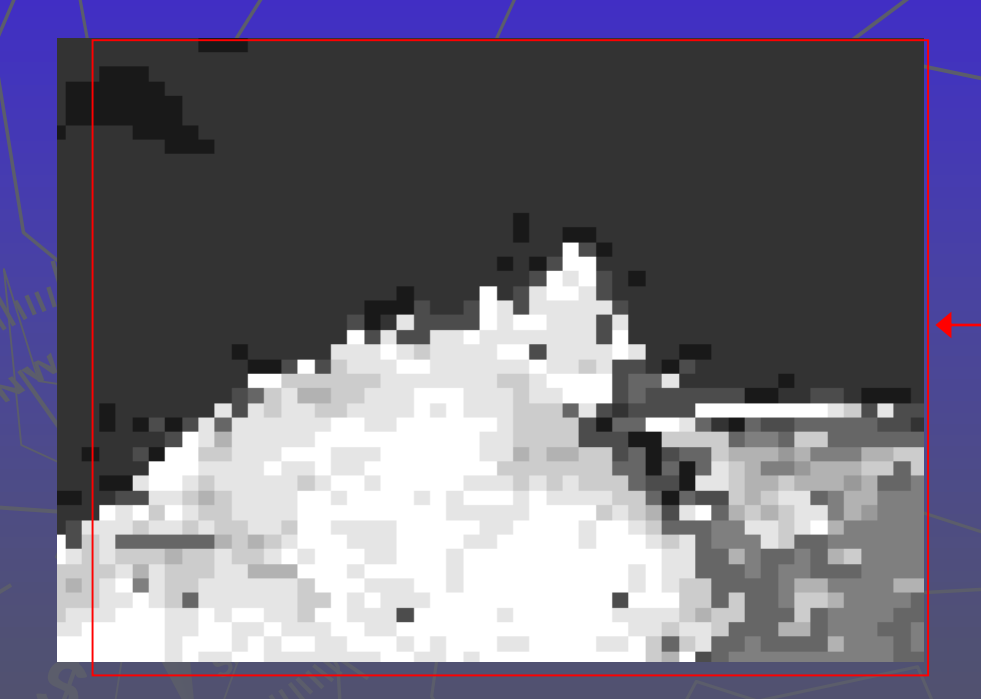

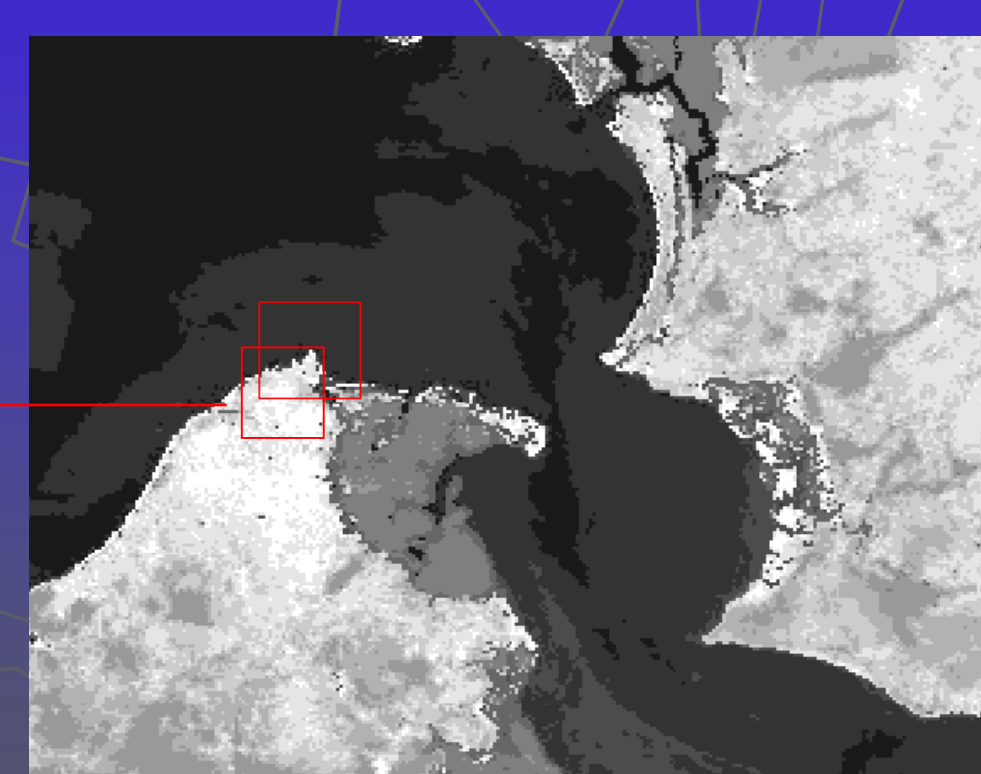

Image Spot 5 du 23/11/2003 Images satellites : exemples

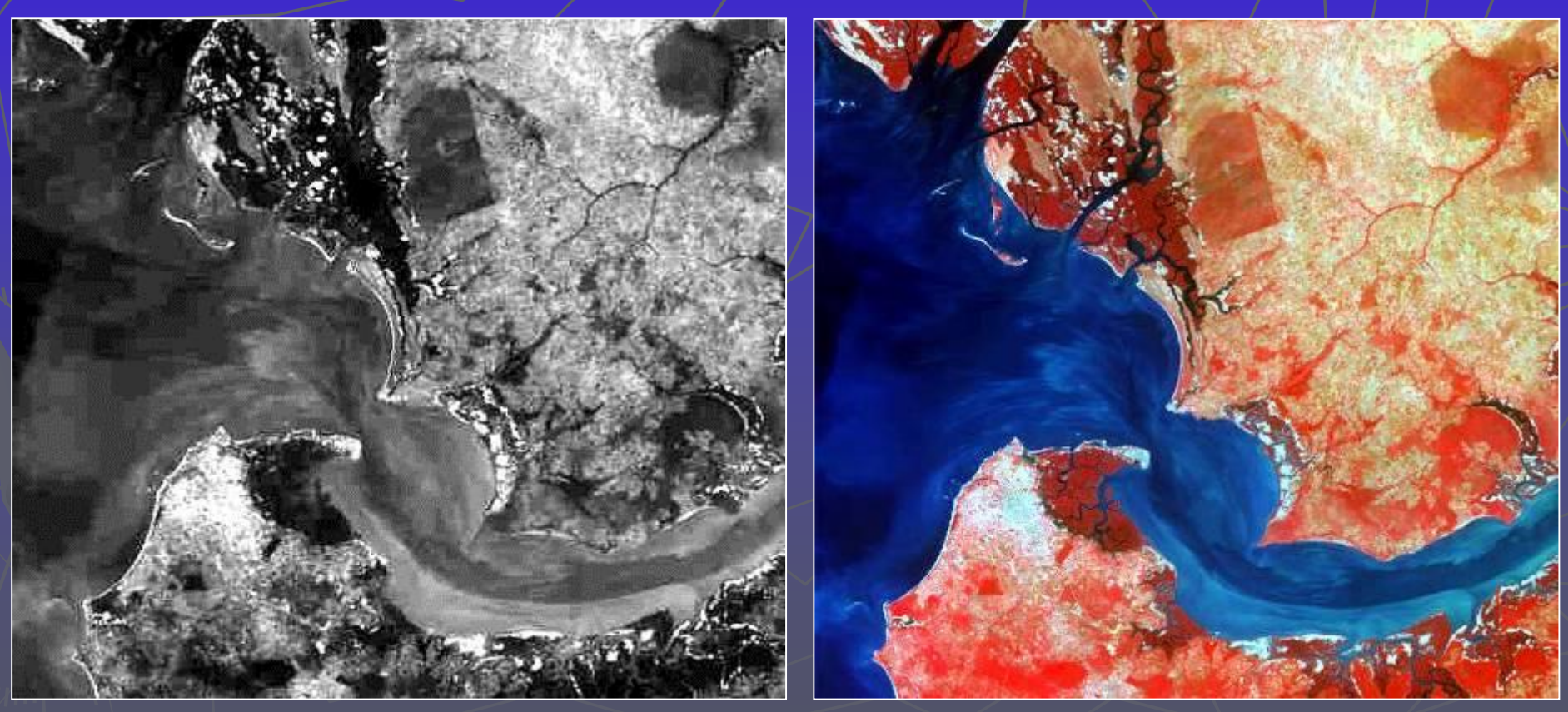

Panchromatique Multi spectral: composition colorée

#### Images satellites : exemples

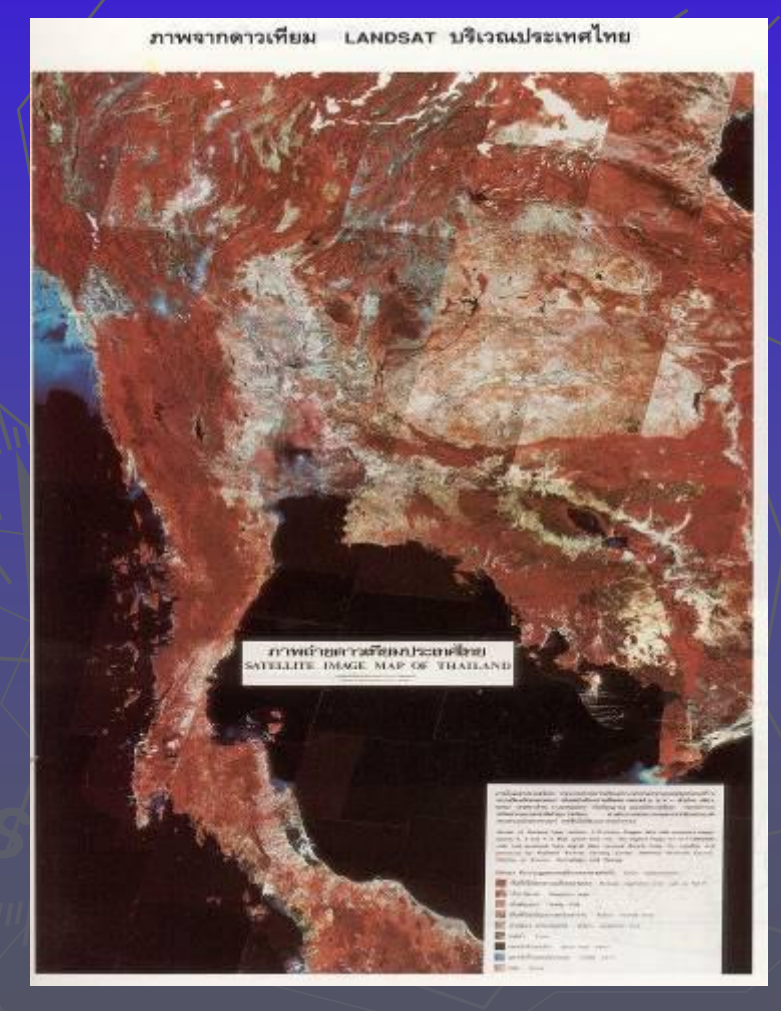

ด้วอย่างภาพจากดาวเทียมภาคตะวันออก

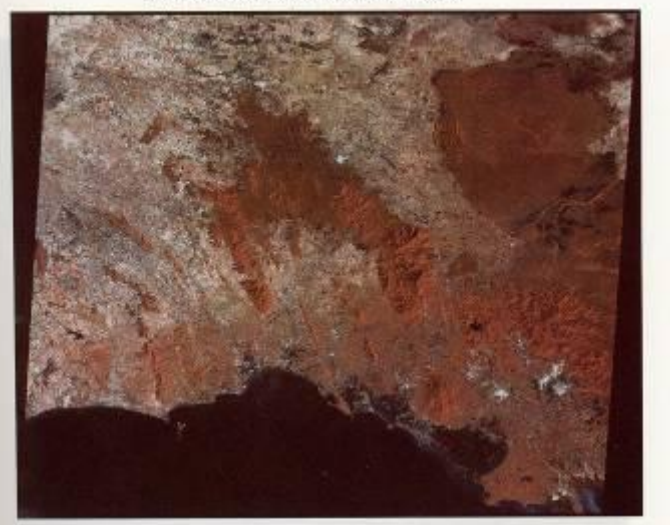

5525 เลทาหลาย ที่เปลี่ยนที่ 15

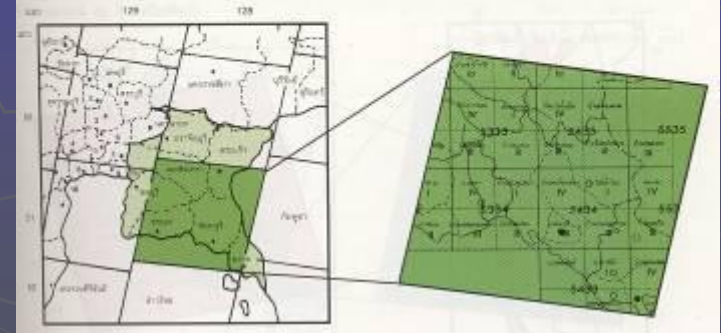

#### Image Landsat (Thaïlande)

#### Images satellites : exemples

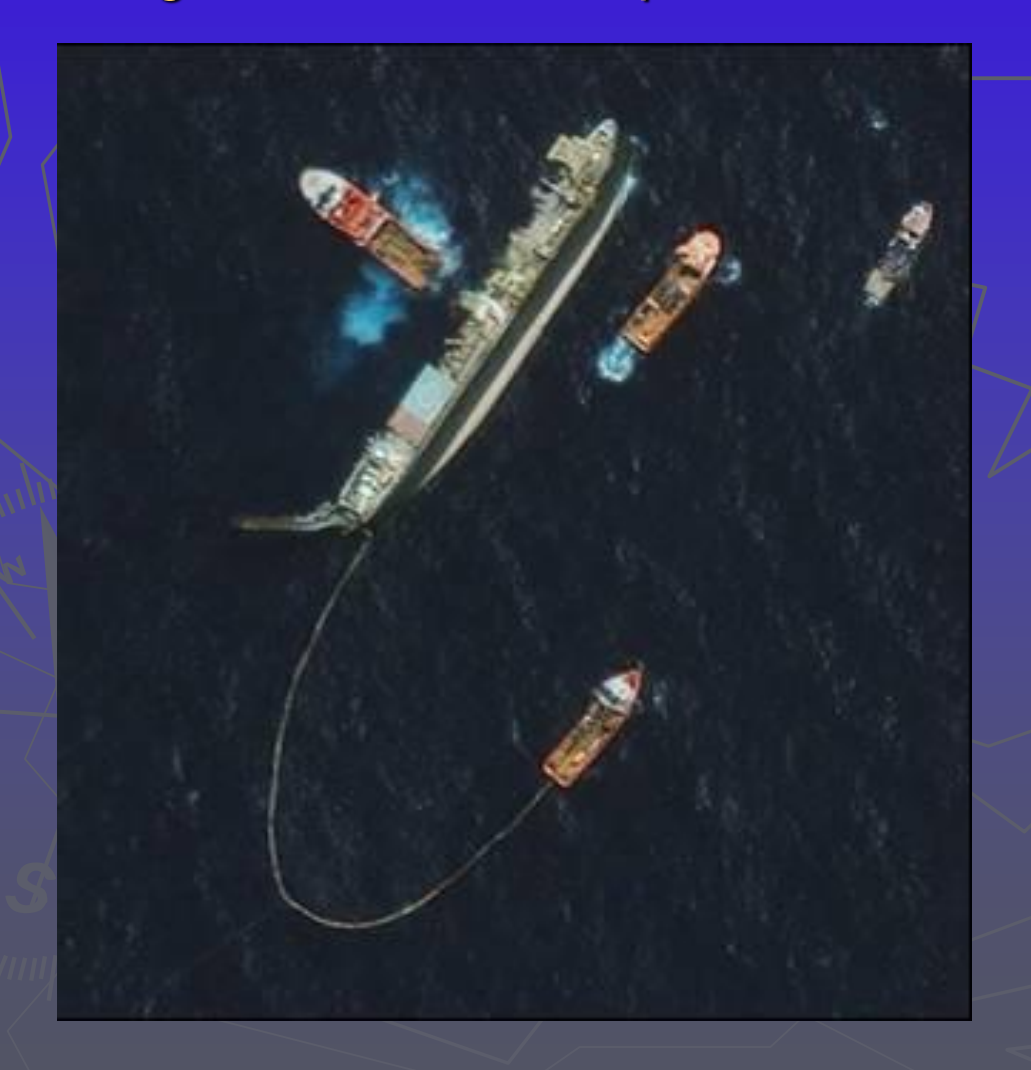

Pétrolier qui coule Rio de Janeiro. IKONOS Pan: resolution 1 metre (15/10/2002) Source: NASA

Images satellites : exemples

Spaceborne Imaging Radarbands C & X - Synthetic Aperture Radar

"Phu Kradung" nord-est Thaïlande (03/10/1994) Source: NASA

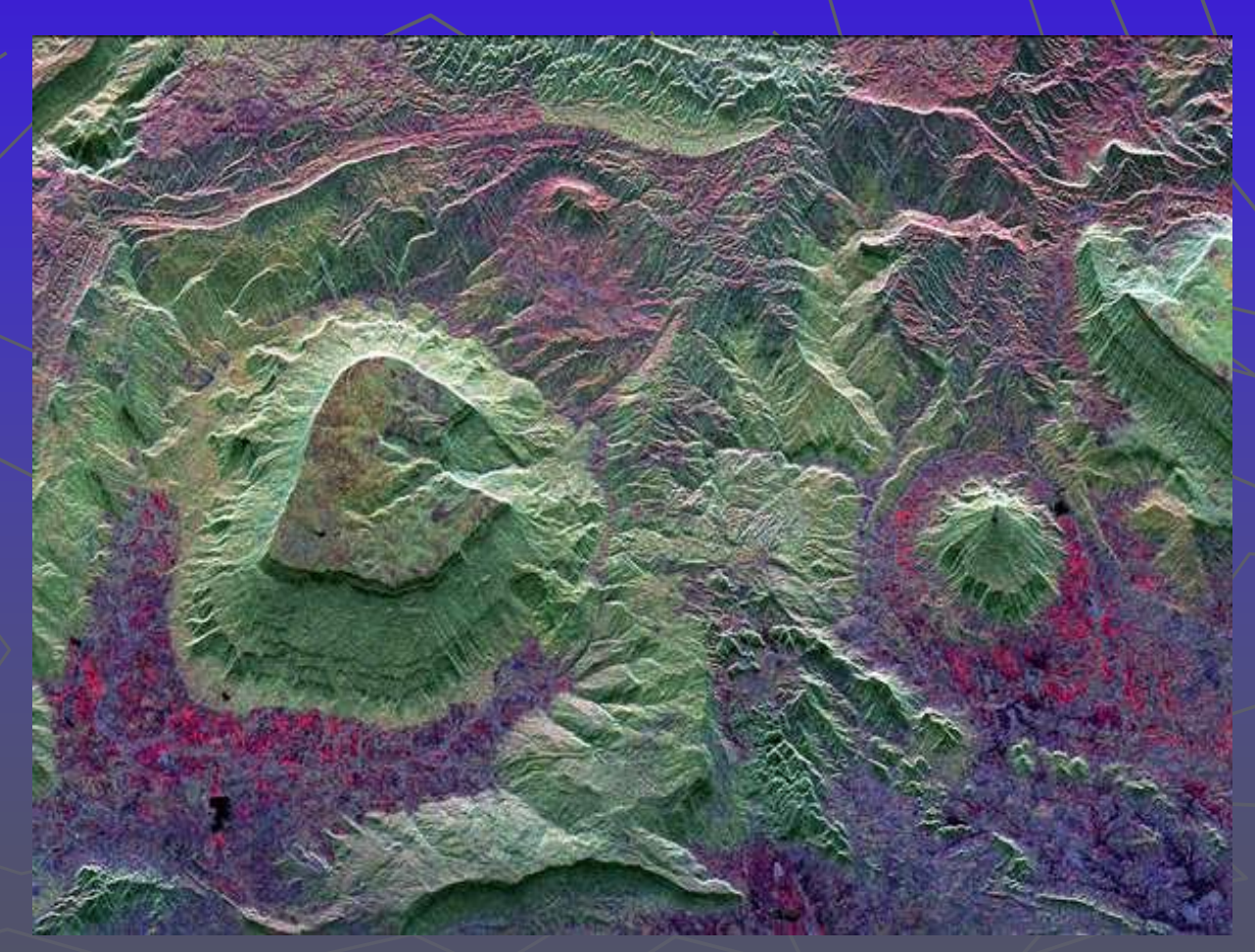

#### Corrections préliminaires dans une image

Une image satellite est soumise à une série de facteurs qui perturbent la réception et introduisent des erreurs dans l'image.

**Erreurs des capteurs, qui introduisent des pixels** incorrects (correction radiométrique)

**Erreurs dans le mouvement du satellite ou du** mécanisme de réception, qui génèrent des distorsions dans l'image (correction géométrique)

- L'atmosphère, qui modifie de façon systématique les valeurs des pixels (correction atmosphérique)

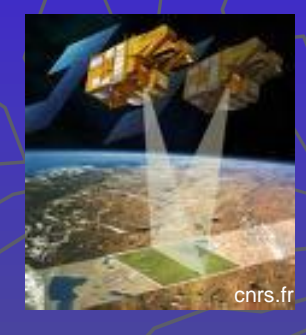

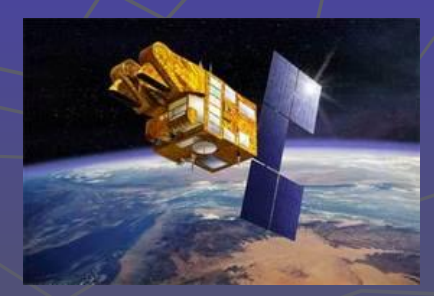

Méthodes destinées à augmenter ou supprimer, de façon sélective, l'information contenue dans une image, afin de mettre en évidence certains éléments de l'image, ou au contraire de supprimer des valeurs anormales.

Les filtres les plus utilisées sont :

- passe-bas (pour diminuer le contraste)
- **P** passe-haut (pour augmenter le contraste)

 directionnels (détectent des structures qui suivent une direction donnée)

 détection de contours (permettent d'identifier et d'isoler des objets homogènes dans une image)

Pour filtrer une image, on applique à chaque pixels de l'image une matrice multiplicative de taille *N* x *N* (fenêtre mobile, généralement de 3x3). Le résultat de la combinaison linéaire est divisée par un scalaire (en général la somme des coefficients de la matrice).

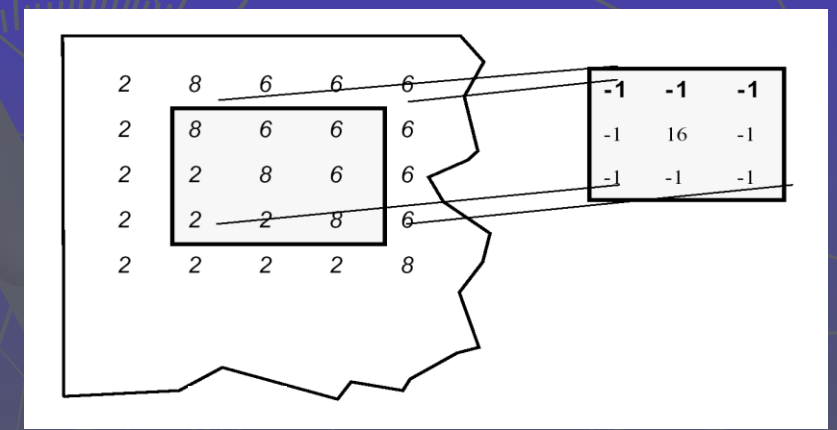

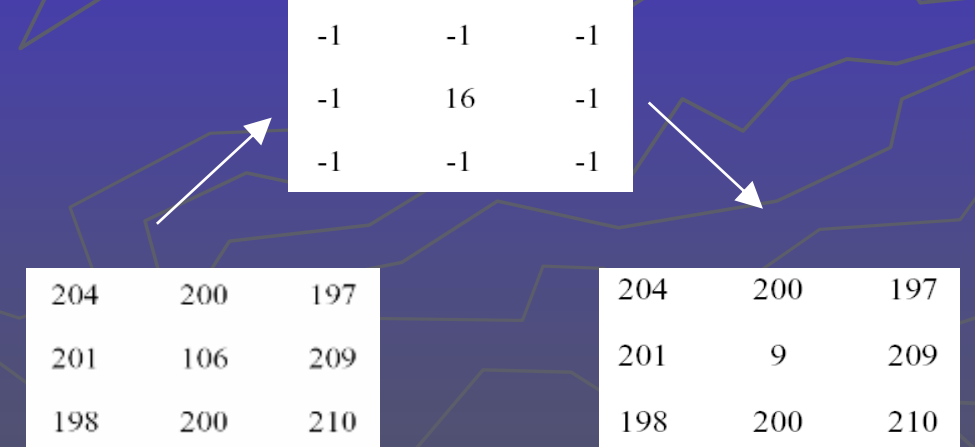

Filtres passe-bas : élimination du bruit (filtre de la médiane)

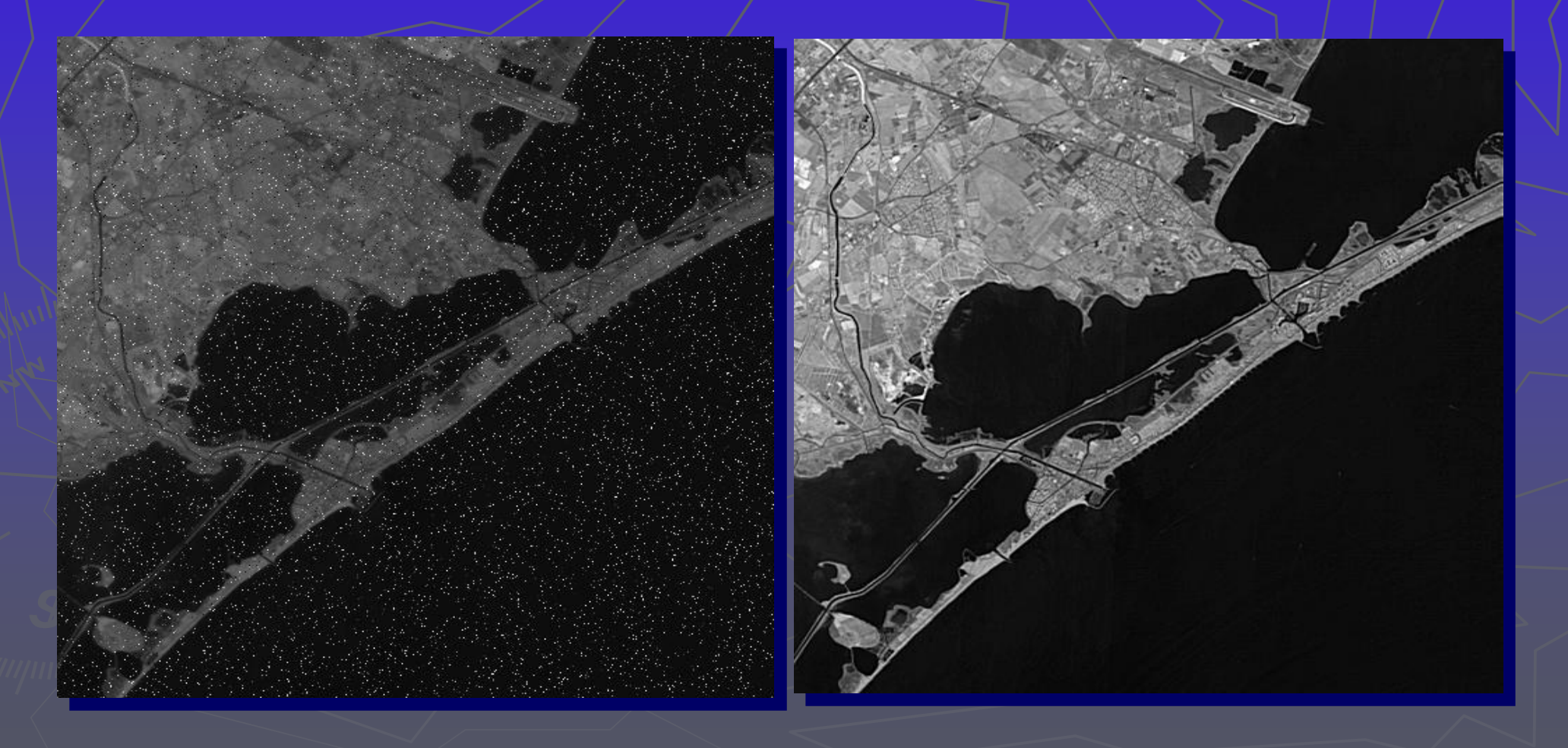

Détection de contours (filtre de Prewitt)

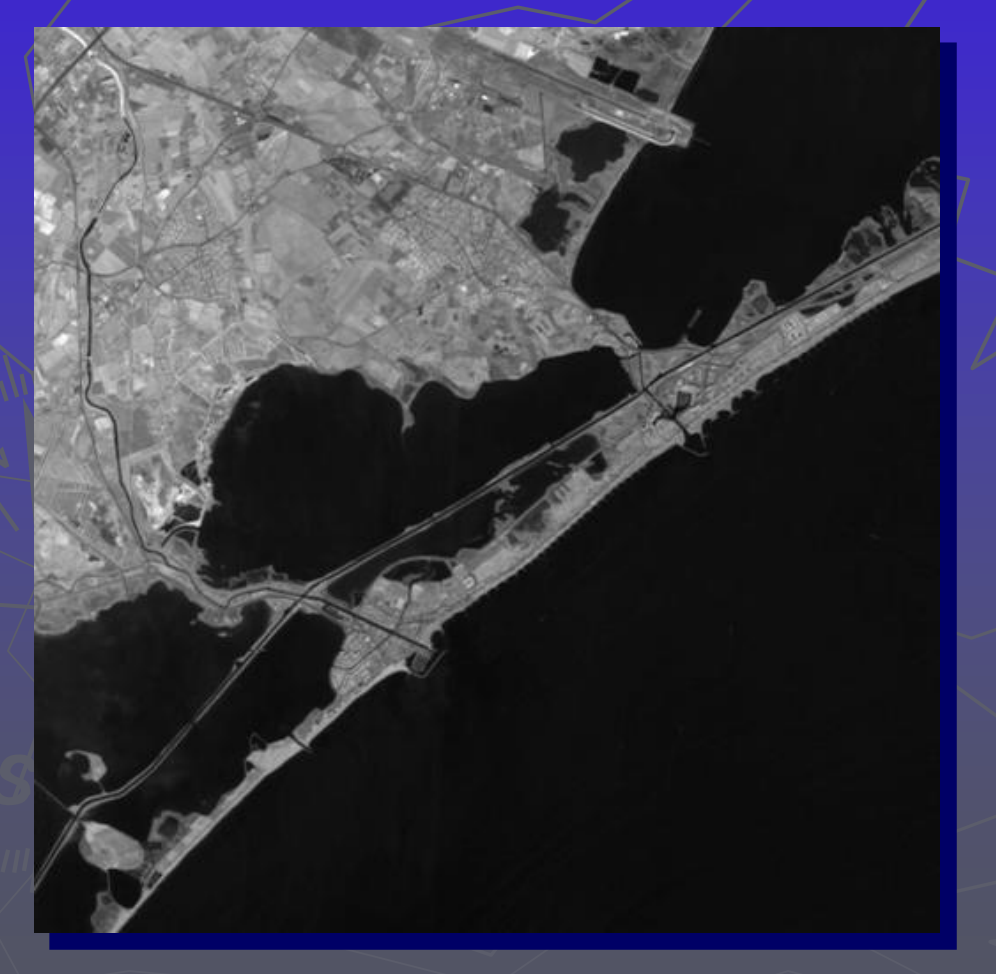

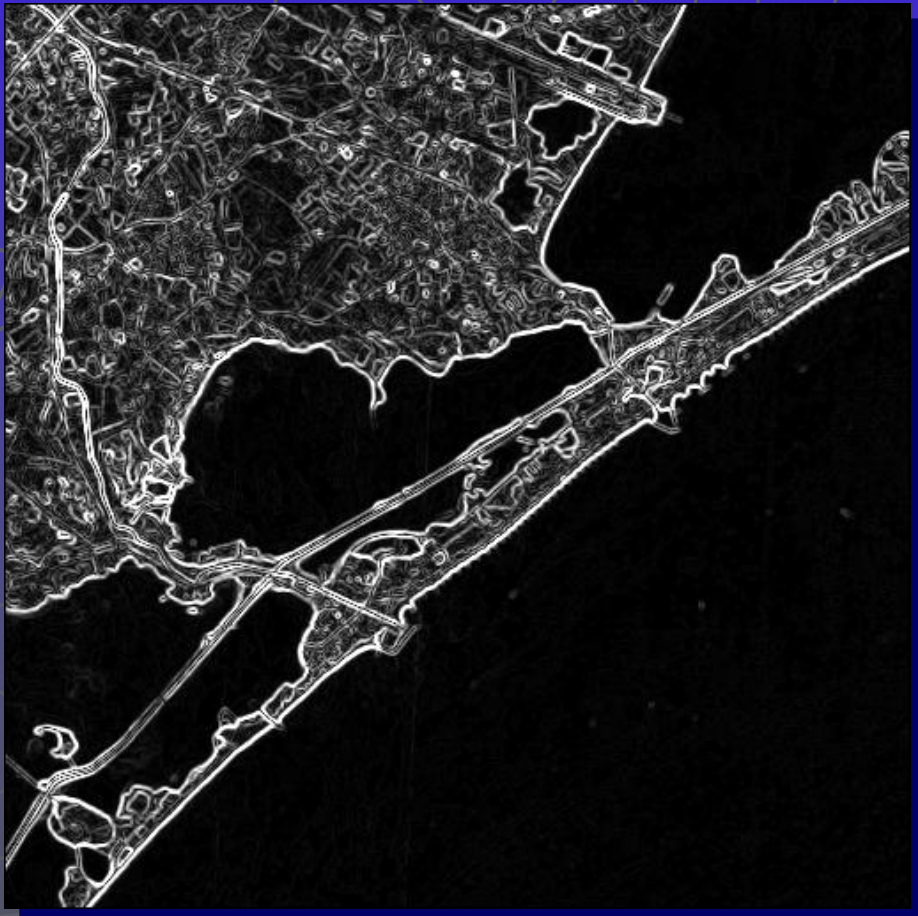

Détection de contours (filtre Laplacien)

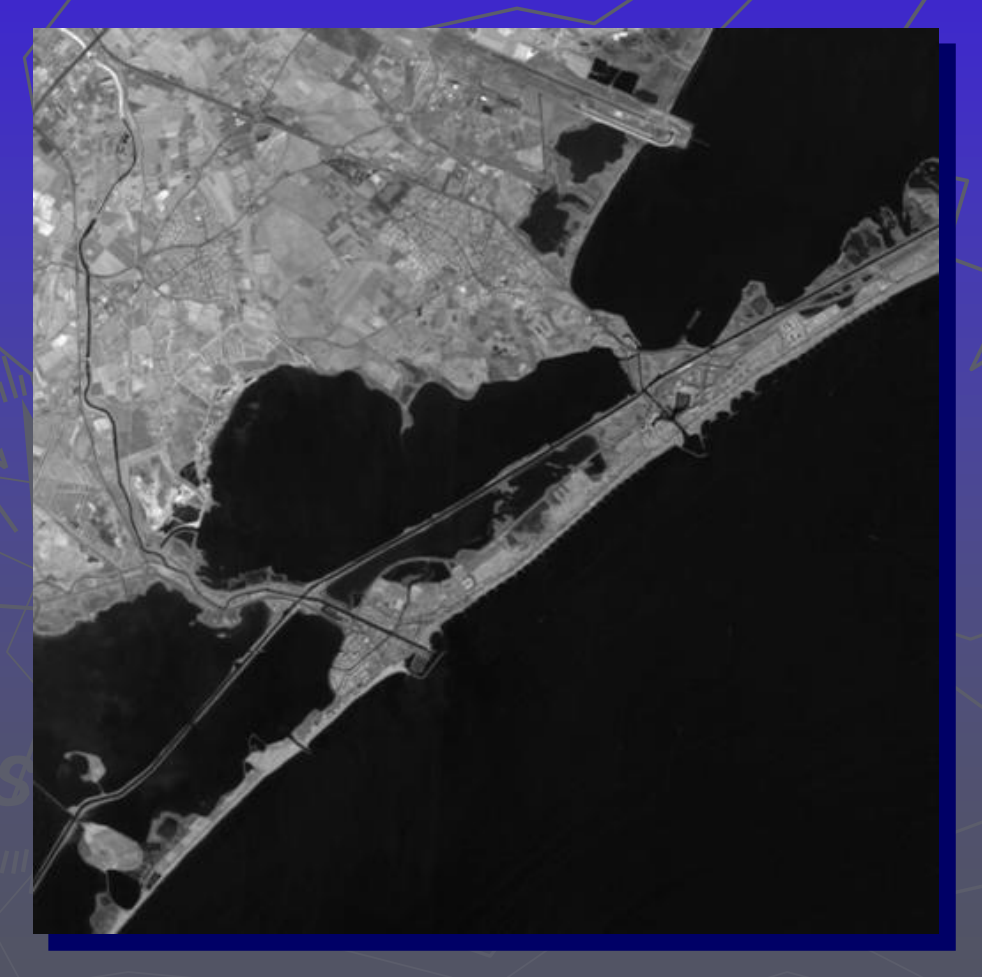

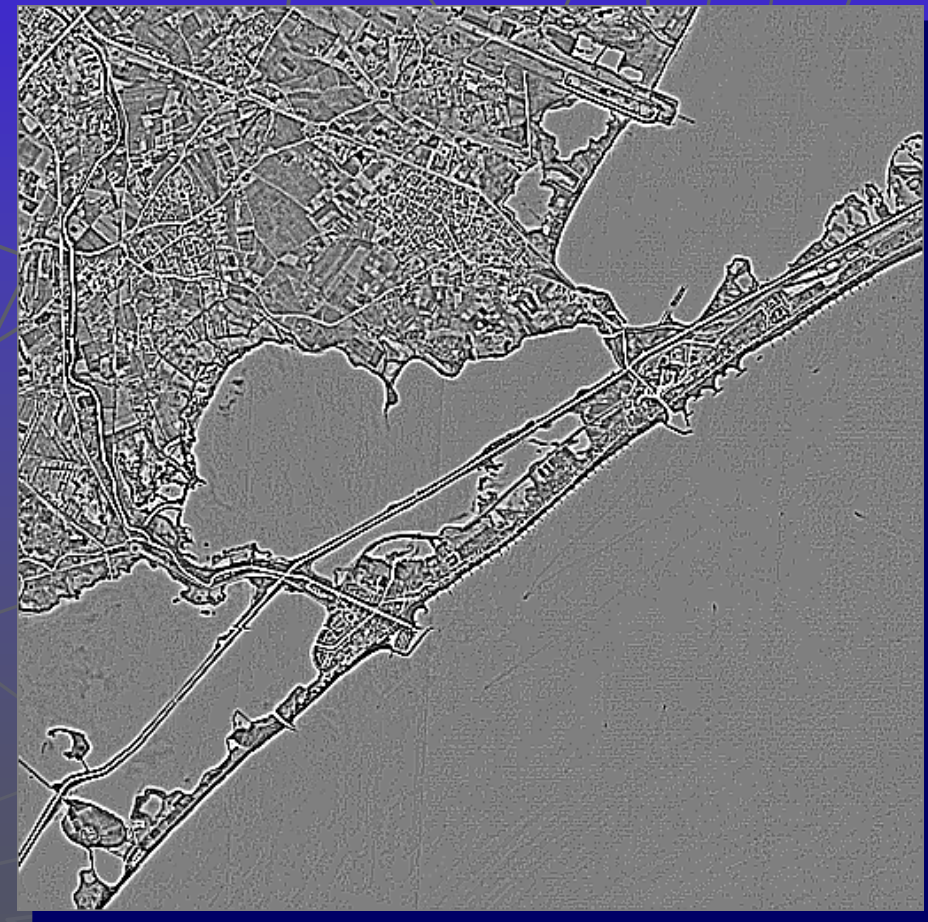

#### Traitement d'image : indices

Lorsque l'on souhaite détecter un aspect spécifique de la superficie terrestre, on peut utiliser des indices construits à partir de plusieurs canaux.

Indices de végétation : calculés à partir de la radiométrie de différents canaux, ils permettent de mettre en évidence la quantité et l'état de végétation. Ils sont basés sur les propriétés radiométrique de la végétation.

La signature spectrale caractéristique de la végétation saine montre un fort contraste entre la faible réflectance dans le rouge (0,6*μ* – 0,7*μ*) et la haute réflectance dans l'infrarouge de longueur d'onde plus courte (0:7*μ* – 1,1*μ).*  La différence est d'autant plus grande que la densité de végétation est forte et que son état sanitaire est satisfaisant.

#### Traitement d'image : indices

La plupart des indices de végétation sont basées sur ce principe. L'indice le plus connu est l'Indice Normalisé de Végétation (NDVI) dont l'équation est :

$$
NDVI = \frac{\rho_{ir} - \rho_r}{\rho_{ir} + \rho_r}
$$

où *ρir* est la réflectance dans l'infrarouge proche (bande 4 de landsat TM, par exemple) y *ρr* est la réflectance dans le rouge (bande 3 de landsat TM).

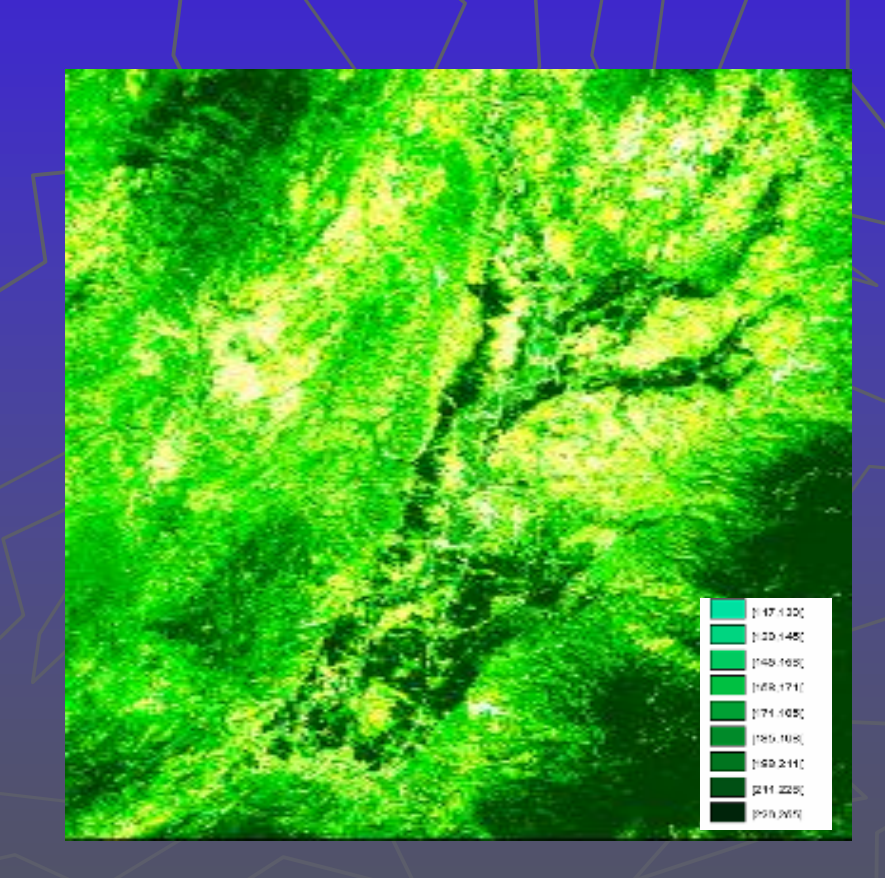

#### Traitement d'image : néo-canaux

Une image satellite contient plusieurs canaux, correspondant chacune à une région du spectre électromagnétique. Dans certains cas ces canaux correspondent à des sous-régions du spectre visible.

D'un autre coté, les cartes graphiques utilisent trois entrées correspondant aux trois couleurs de base (R,V,B) pour représenter l'ensemble des couleurs. En assignant une couleur à un canal, on peut ainsi obtenir une composition colorée.

#### Traitements d'image : néo-canaux

La composition colorée la plus simple consiste à simuler les vraies couleurs. Par exemple, avec Landsat:

> $b1 - B$  $b2 \rightarrow G$  $b3 \rightarrow R$

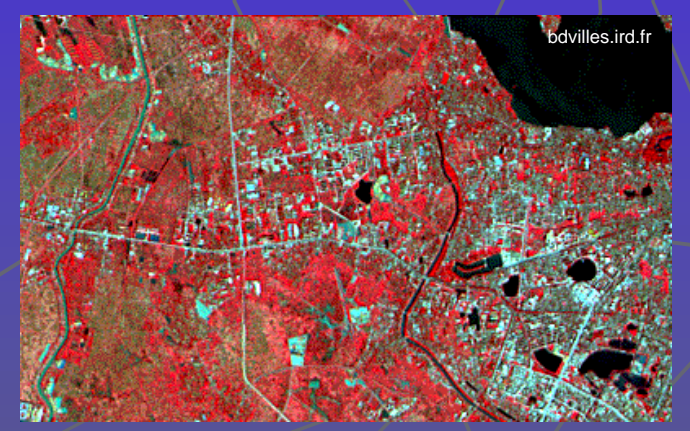

Mais comme on dispose de plus de trois canaux, rien n'empêche de les utiliser pour créer des images en fausses couleurs. Ces compositions sont utilisées pour mettre en évidence des éléments dont la réflectance est plus forte dans certains canaux.

#### Traitements d'image : néo-canaux

LANDSAT : Il est possible de créer une composition colorée à partir des canaux 3-2-1 de Landsat TM. Dans ce cas, le résultat se rapproche d'une/ photographie en vraies couleurs.

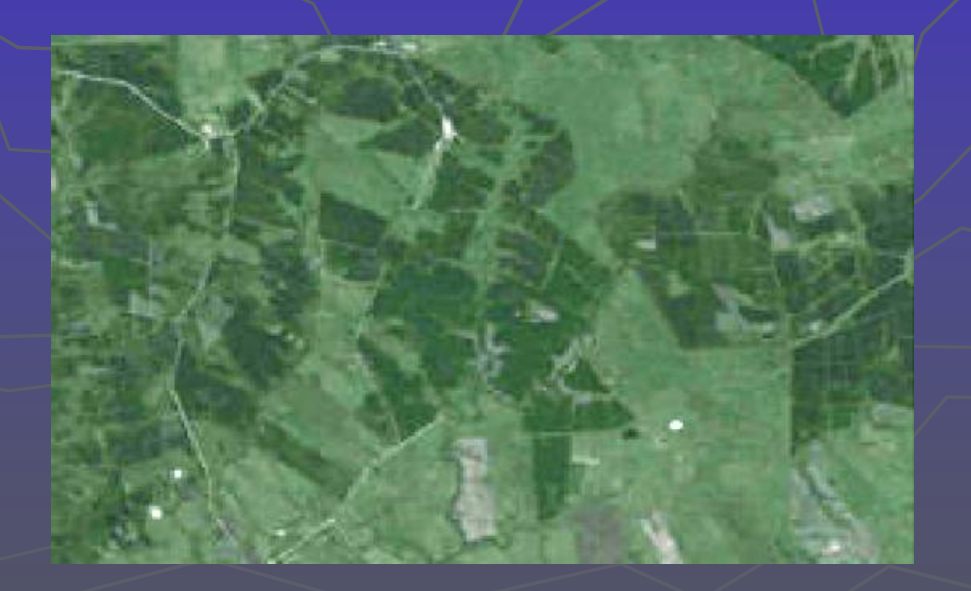

#### Traitements d'image : néo-canaux

Une composition colorée RGB de la même scène, utilisant les canaux 4 (proche infrarouge), 5 (infrarouge moyen) et 3 (rouge du spectre visible).

Cette région du spectre permet de mettre en évidence des différences dans la couverture végétal. On peut différencier clairement les différents types de forêts, et, avec quelques données de terrain, avoir des informations sur l'age et la gestion de chaque espèce.

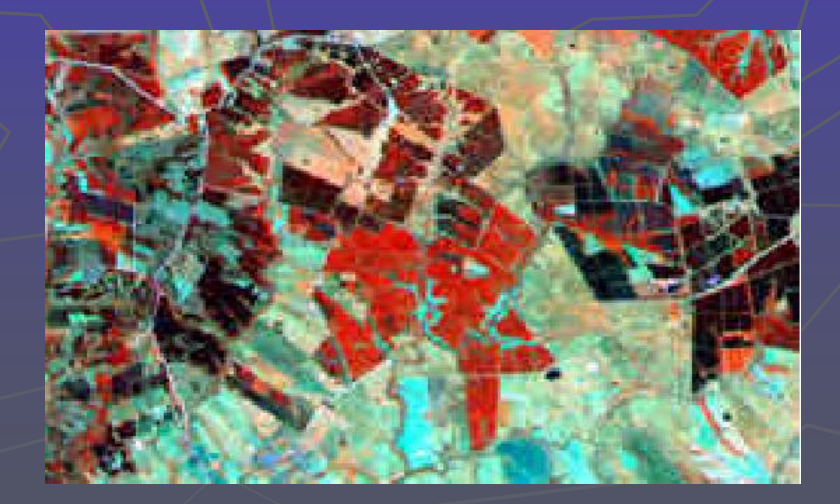